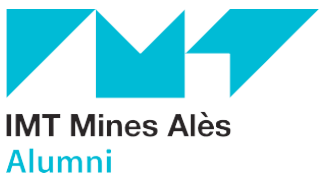

# Aide Personnalisée au Logement (APL)

Durant votre séjour à la Maison des Élèves, vous pouvez toucher une [aide au logement](https://www.service-public.fr/particuliers/vosdroits/N20360) (APL) si vous respectez les 4 conditions suivantes :

- Vous êtes français ou étranger avec un [titre de séjour](https://www.service-public.fr/particuliers/vosdroits/N110) en cours de validité
- Vous louez un logement à la Maison des Élèves
- Vous n'avez pas [de lien de parenté avec le propriétaire du logement que vous louez](https://www.service-public.fr/particuliers/vosdroits/F32384)
- Vous avez des ressources (salaire, bourse...) inférieures à certains plafonds

En cas de colocation, vous pouvez toucher une aide au logement. Le loyer pris en considération pour le calcul de l'aide est alors divisé en fonction du nombre de colocataires. Chaque colocataire doit faire sa propre demande d'aide au logement.

Pour avoir une estimation du montant de l'aide au logement que vous pouvez toucher, vous pouvez utiliser un simulateur sur le [site de la Caf.](https://wwwd.caf.fr/wps/portal/caffr/aidesetdemarches/mesdemarches/faireunesimulation/lelogement#/preparation)

Attention : si vos parents touchent des allocations familiales et que vous touchez une aide au logement, vous ne serez plus considéré à la [charge de vos parents.](https://www.service-public.fr/particuliers/vosdroits/F16947) Leurs prestations peuvent diminuer, voire être supprimées. Vous devez donc choisir entre toucher une aide au logement ou rester à la charge de vos parents.

Votre demande d'aide au logement doit être faite en ligne : CAF – [Aides et démarches](https://wwwd.caf.fr/wps/portal/caffr/aidesetdemarches/mesdemarches/faireunesimulation/lelogement#/preparation)

Il est recommandé de faire votre demande d'aide au logement dès votre entrée dans le logement. Vous aurez le choix de percevoir l'Aide Personnalisée au Logement (APL) ou de demander le versement à la Maison des Élèves.

Le 1<sup>er</sup> paiement de l'aide au logement est généralement effectué 2 mois après la demande.

Pour faire votre demande :

# 1. Munissez-vous de :

- Votre contrat de location
- Votre relevé d'identité bancaire (Rib)
- Vos revenus du patrimoine (revenus de placement imposables, revenus immobiliers…)
- Des coordonnées de votre bailleur (Maison des Élèves, 572 Chemin du Viget, 30100 Alès), le numéro de SIRET (77584966400021) et du numéro de convention présent dans le tableau en fin de document.

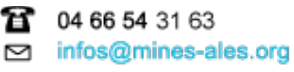

**R** 04 66 54 25 51

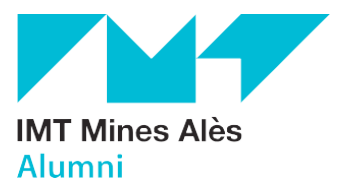

### 2. Connectez-vous sur Caf.fr

- Vous êtes allocataire : rendez-vous sur l'espace [Mon compte,](https://www.caf.fr/redirect/s/Redirect?page=monCompte) rubrique Simuler ou demander une prestation.
- Vous n'êtes pas allocataire : CAF Mon compte [Première connexion](https://connect.caf.fr/connexionappli/dist/?forceReload=20211220&contexteAppel=caffr&urlredirect=%2Fwps%2Fmyportal%2Fcaffr%2Fmoncompte%2Ftableaudebord#/aideConnexion?isFromLoginPage=true&origine_demande=web)

# 3. Validez et envoyez les justificatifs nécessaires sur :

• Espace Mon compte du Caf.fr, rubrique Mes démarches > Suivre mes démarches > A transmettre, ou via l'application mobile Caf-Mon compte > Démarches > A transmettre

Pour en savoir plus, vous pouvez contacter le numéro dédié aux aides au logement étudiant : "Numéro d'urgence "Aide au logement étudiant (APL) par téléphone 09 69 32 52 52

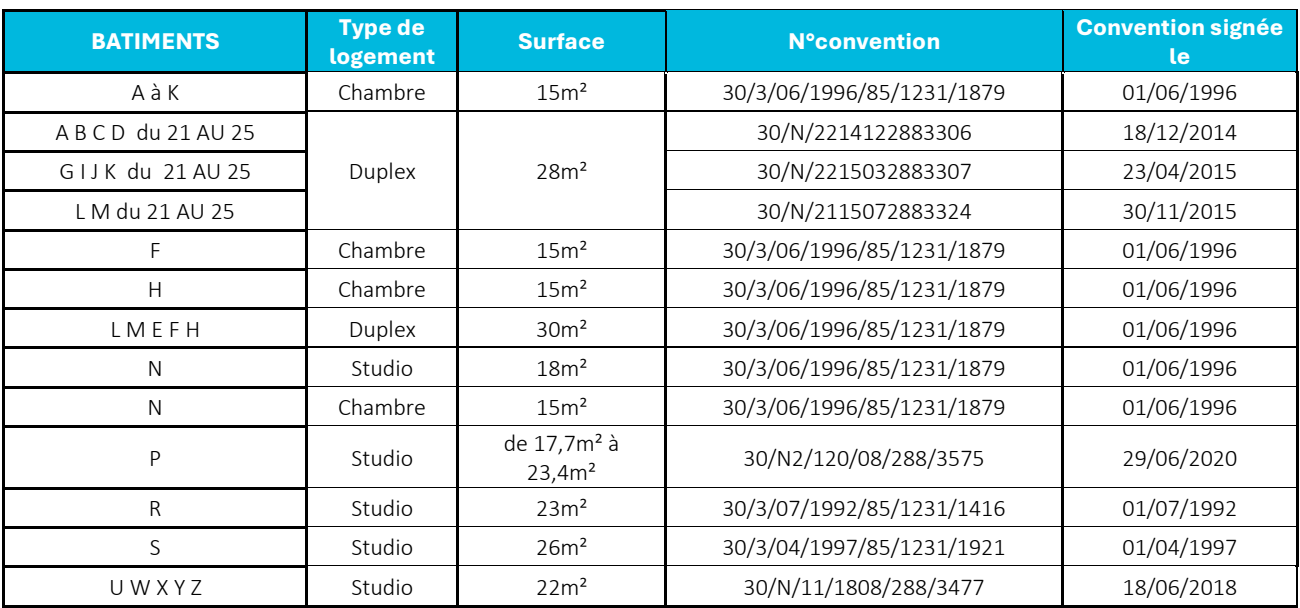

Tableau des numéros de convention pour la CAF en fonction des bâtiments :

#### Réseau des Alumni

**B** 04 66 54 31 63 □ infos@mines-ales.org Maison des Élèves **B** 04 66 54 25 51